# COMMUTER CONNECTIONS MOBILE V2

AN UPDATE TO THE COMMUTER CONNECTIONS MOBILE APPLICATION

COMMUTER CONNECTIONS RIDEMATCHING COMMITTEE – MARCH 21, 2017

### PURPOSE

- Update application in accordance with current mobile design standards
- Incorporate "family branding" for Commuter Connections and CarpoolNow
- Expand Functionality of the application to include trip logging
- Enable GPS suggested Parkand-Ride lots (possibly)

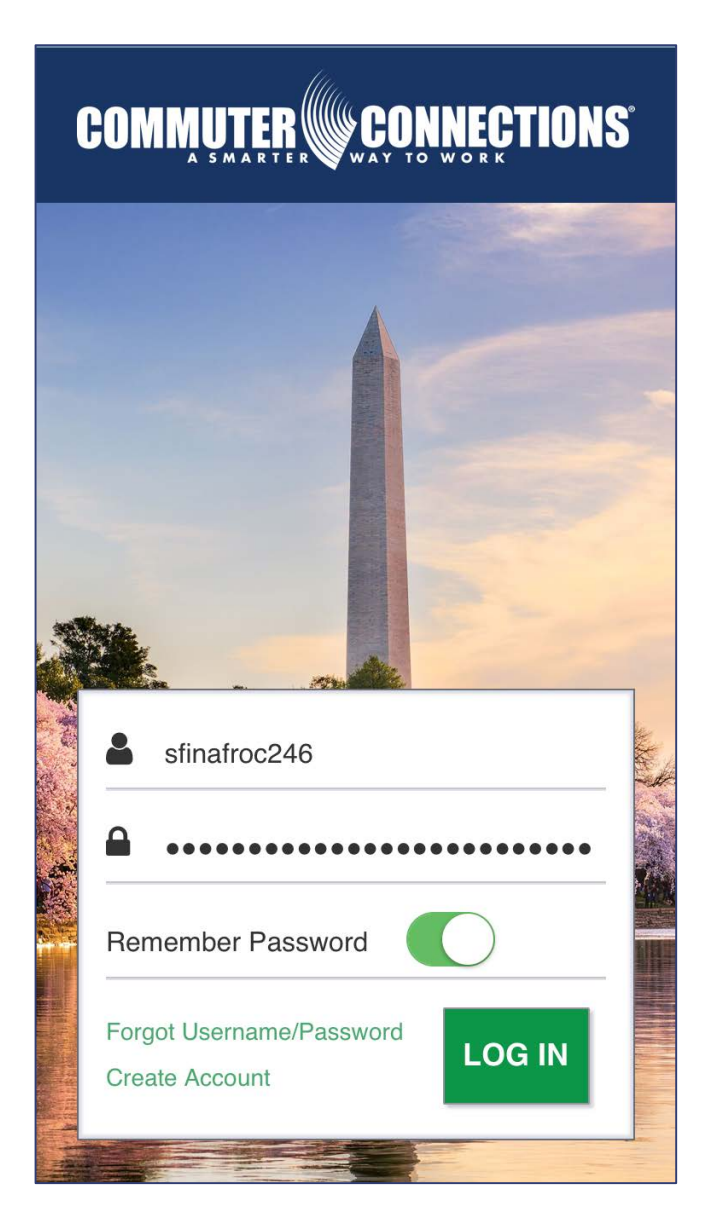

### REGIONAL IMAGERY - DC

- Give Commuter Connections a sense of place
- Imagery incorporating the District, Maryland and Virginia
- Images will change randomly while the login screen open

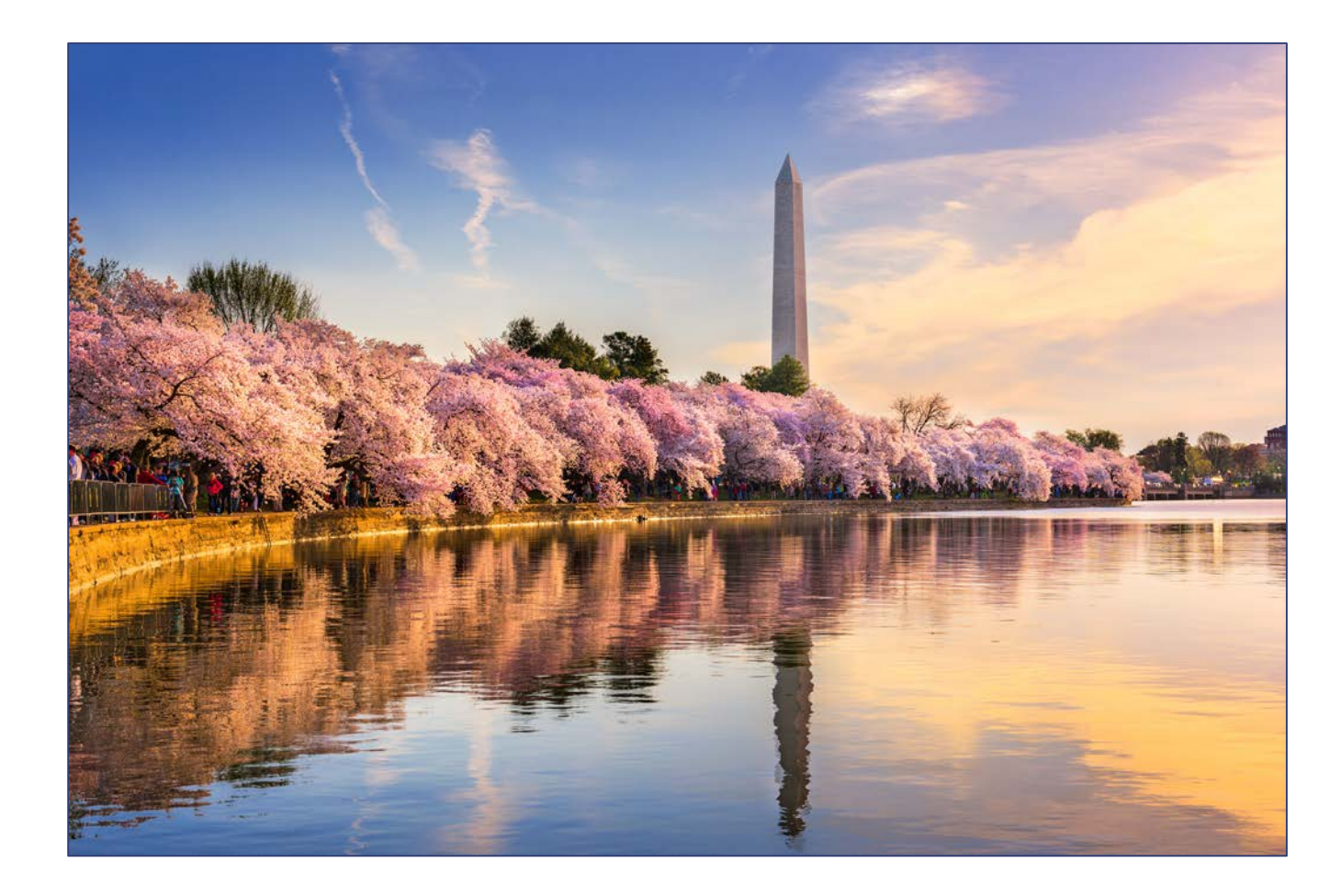

## REGIONAL IMAGERY - MD

- Give Commuter Connections a sense of place
- Imagery incorporating the District, Maryland and Virginia
- Images will change randomly while the login screen open

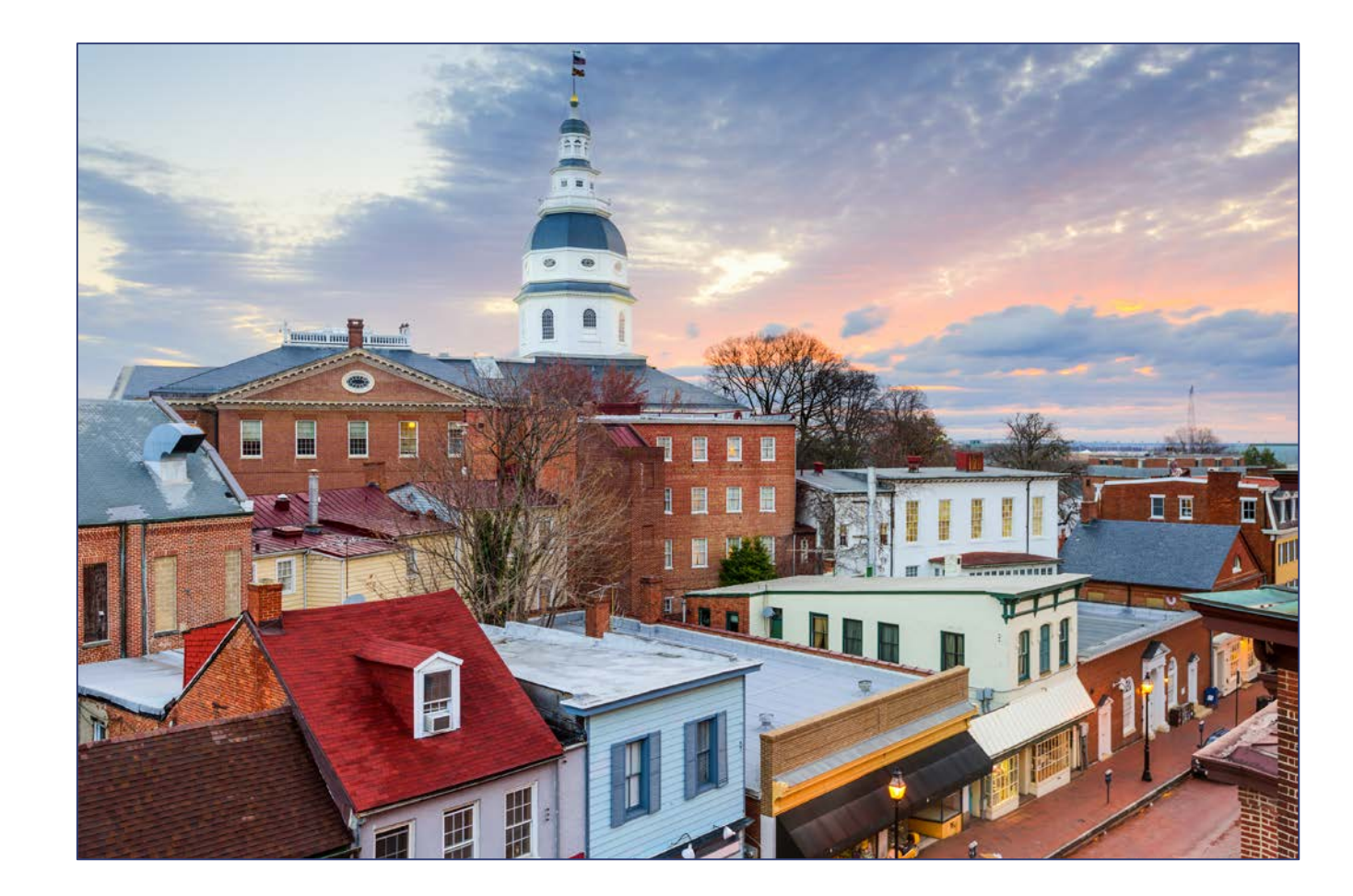

## REGIONAL IMAGERY - VA

- Give Commuter Connections a sense of place
- Imagery incorporating the District, Maryland and Virginia
- Images will change randomly while the login screen open

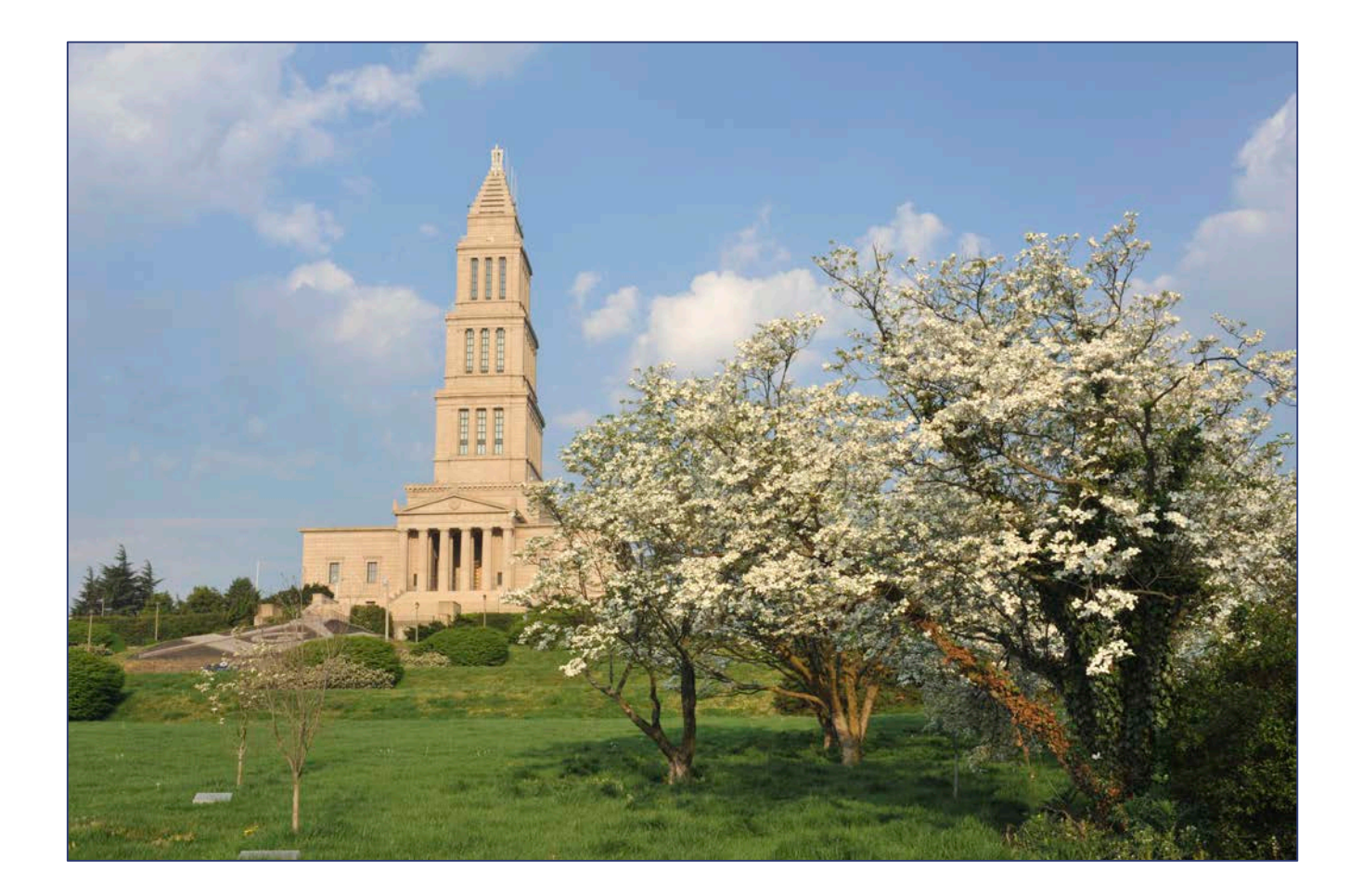

## LOGGING IN

Each user will be greeted with a login screen upon launching the app for the first time

Members will log in using their existing Commuter Connections credentials or create a new account

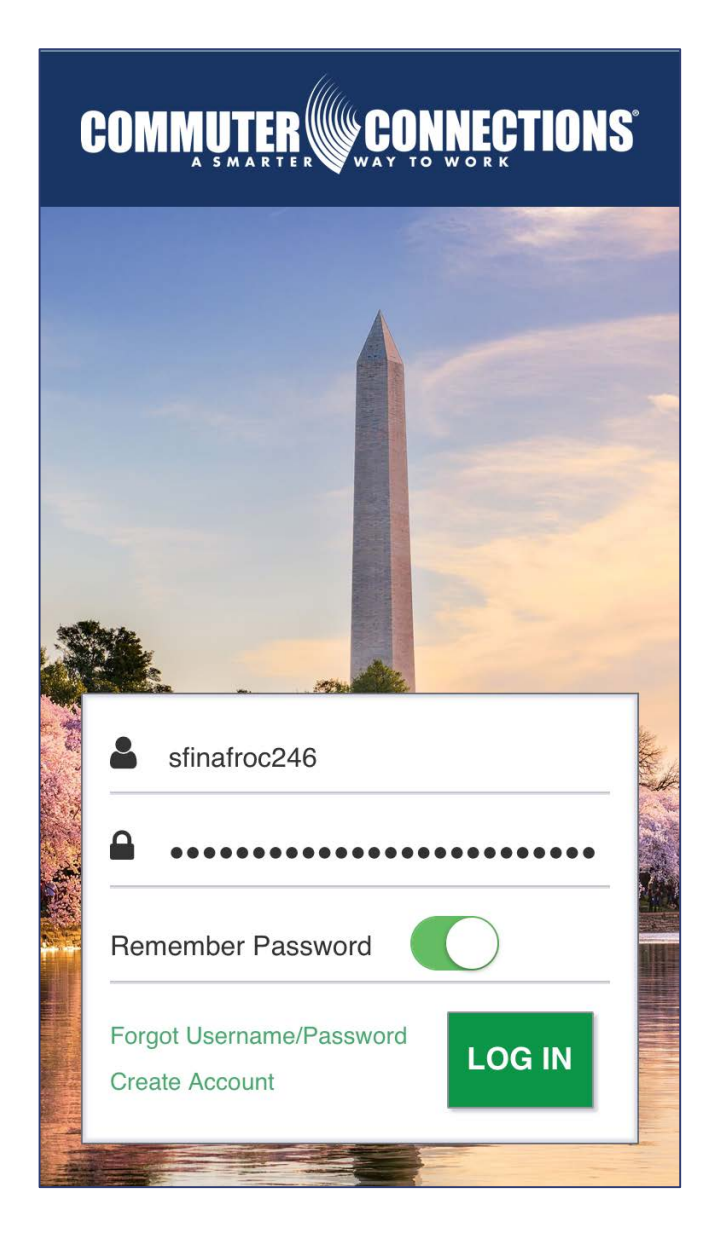

### **NAVIGATION**

Once users have logged in with their existing credentials or created their account, they will be presented with several options:

- Find a Ridematch
- Find a Park-and-Ride Lot
- Commute Log

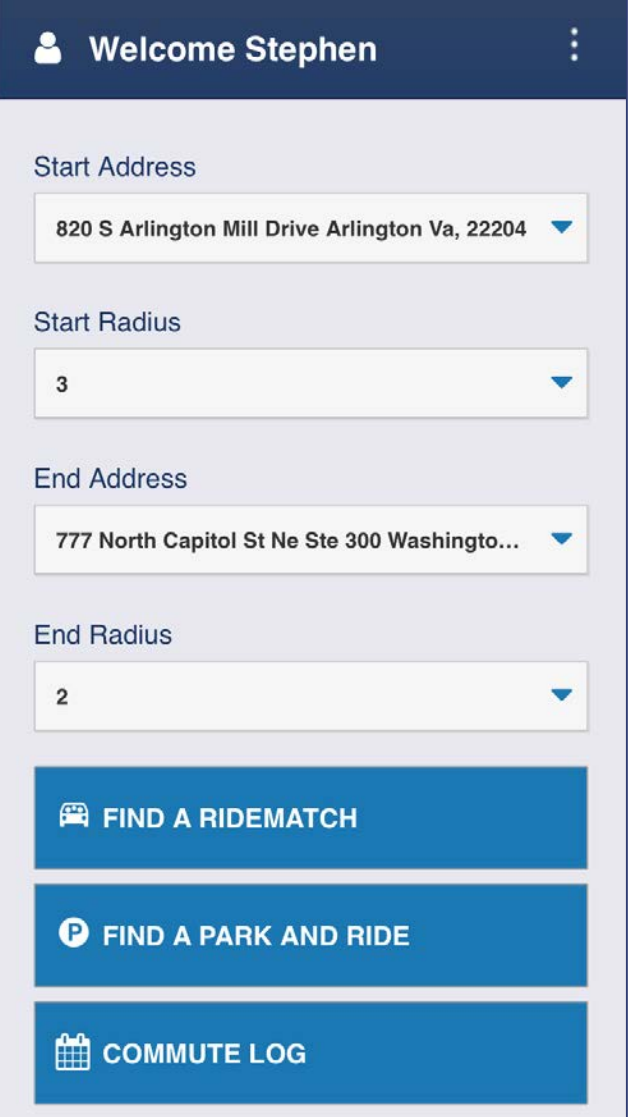

### MATCH DISPLAYS

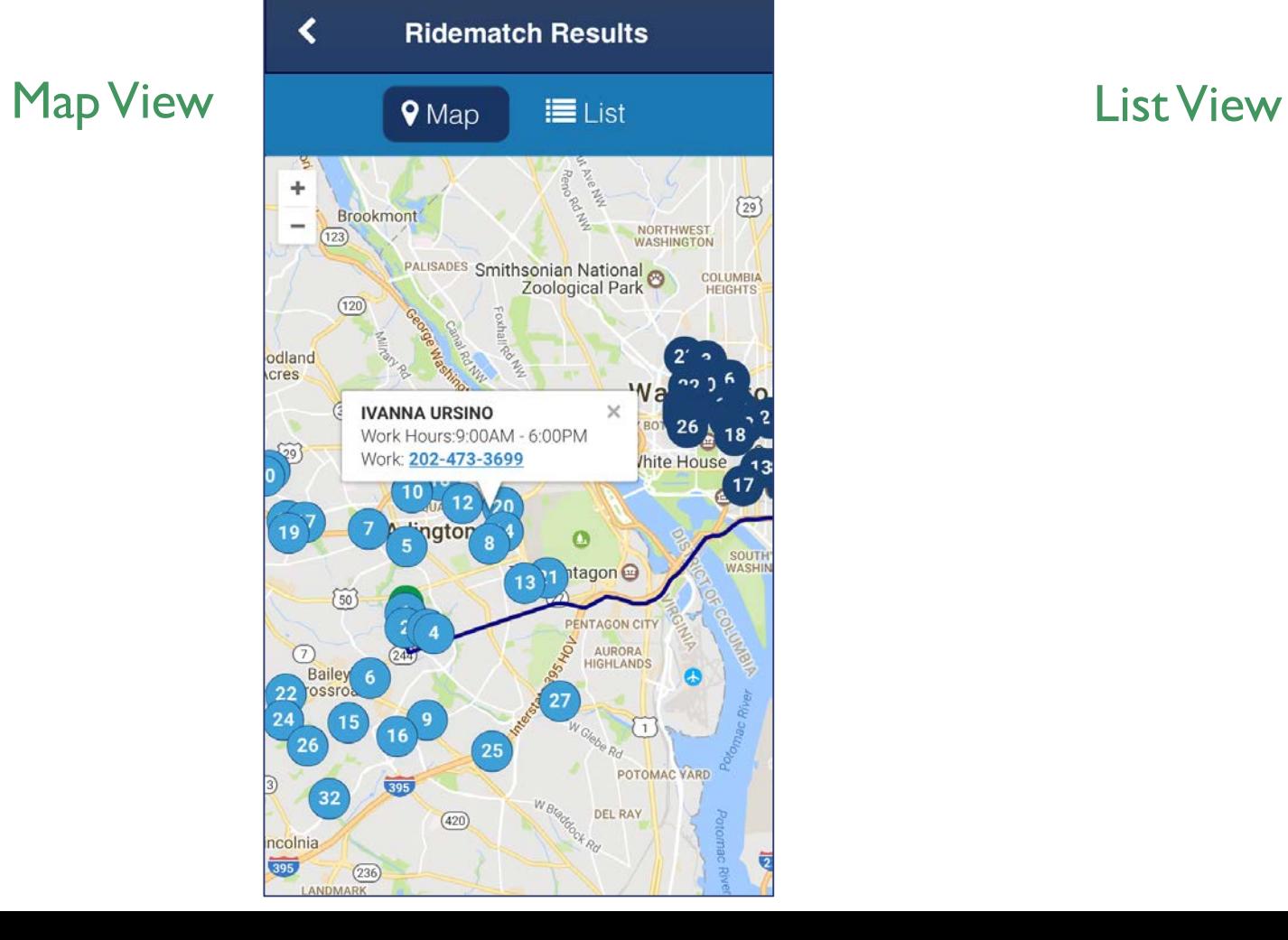

**TRAVIS BOWEN** HOME: 202-999-0249

∢

#### **MELISSA BEVINS**

CALL COMMUTER CONNECTIONS TO OBTAIN THIS COMMUTER'S CONTACT INFORMATION AT 800-745-7433

**Ridematch Results** 

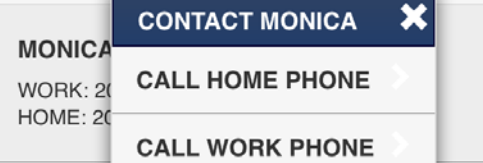

#### **MACKENZIE LONG**

CALL COMMUTER CONNECTIONS TO OBTAIN THIS COMMUTER'S CONTACT INFORMATION AT 800-745-7433

#### **KATIE BUKRINSKY**

HOME: 240-423-1709

#### **IVANNA URSINO**

WORK: 202-473-3699

### PARK AND RIDE LOTS

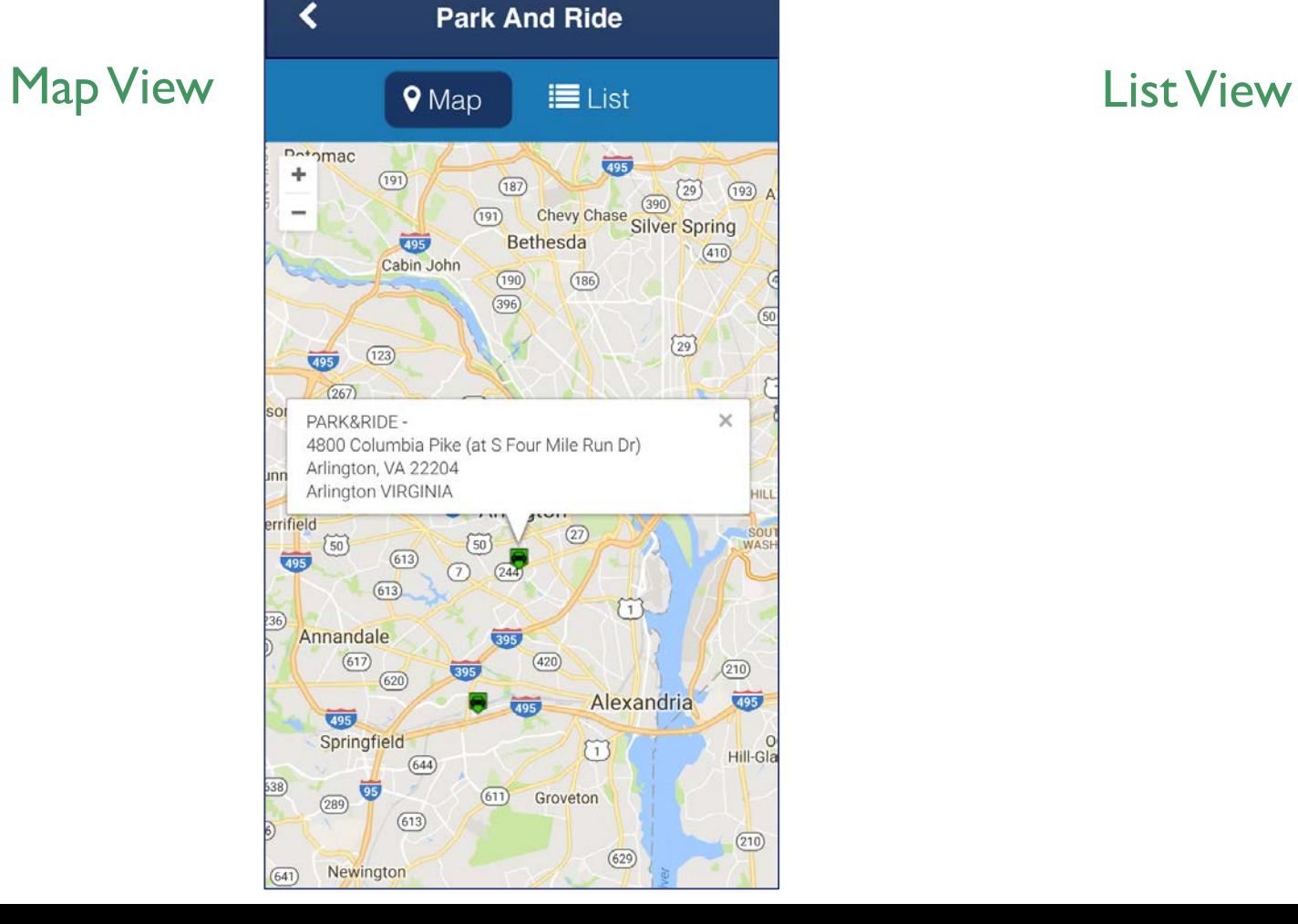

### $\blacktriangleleft$ **Park And Ride V** Map **三** List PARK&RIDE -4800 Columbia Pike (at S Four Mile Run Dr) ... Arlington VIRGINIA PARK&RIDE -627 N Glebe Rd (at Randolph St) Arlington, V... Arlington VIRGINIA PARK&RIDE -N Quincy St & 15th St Arlington VIRGINIA PARK&RIDE -2201 N Sycamore St (at I-66) Arlington, VA 22... Arlington VIRGINIA PARK&RIDE -5690 Eisenhower Ave, Alexandria, VA 22304 Alexandria VIRGINIA PARK&RIDE -First St NE & Massachusetts Ave NE District Of Columbia DISTRICT OF COLUMBIA

### COMMUTE LOG

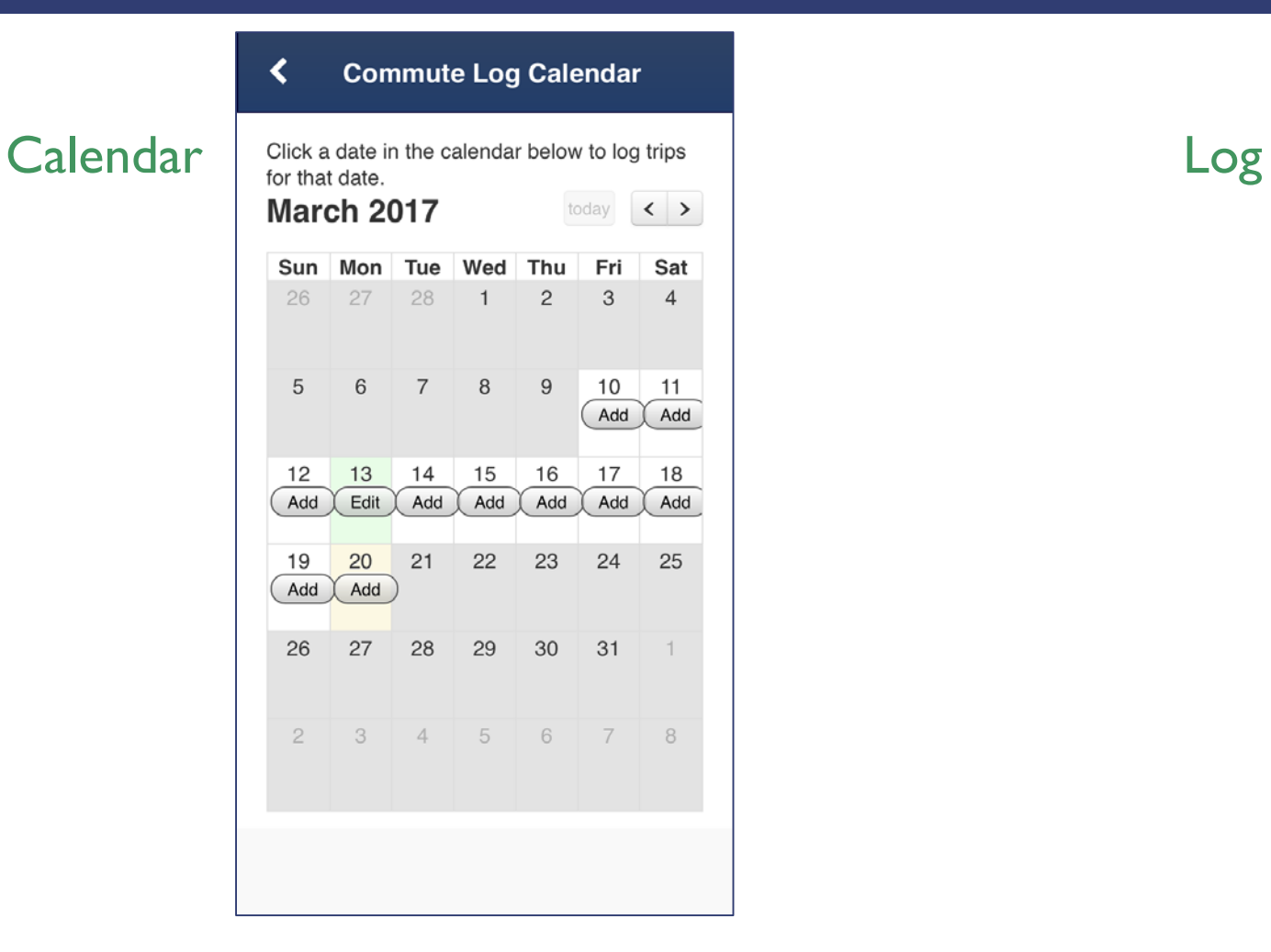

**Edit Commute Log**  $\boldsymbol{\mathsf{x}}$ 3/20/2017 Trip 1: Home To Work LEG<sub>1</sub>  $\checkmark$ Work  $\checkmark$ Home  $\vee$ Carpool  $10$ ADD LEG Trip 2: Work To Home LEG<sub>1</sub>  $\mathbf{v}$  . Home  $\vee$ Work  $\vee$  10 Carpool ADD LEG

### MISC SCREENS

Password Reset

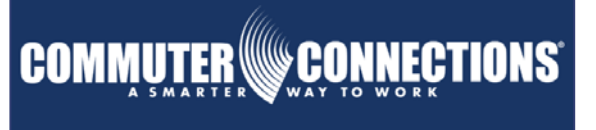

Forgot Password:

Username

Password Recovery Question:

Password Recovery Answer:

Answer

New Password:

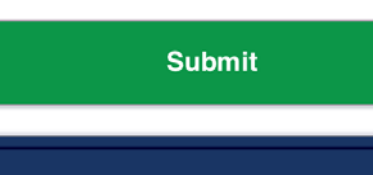

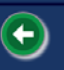

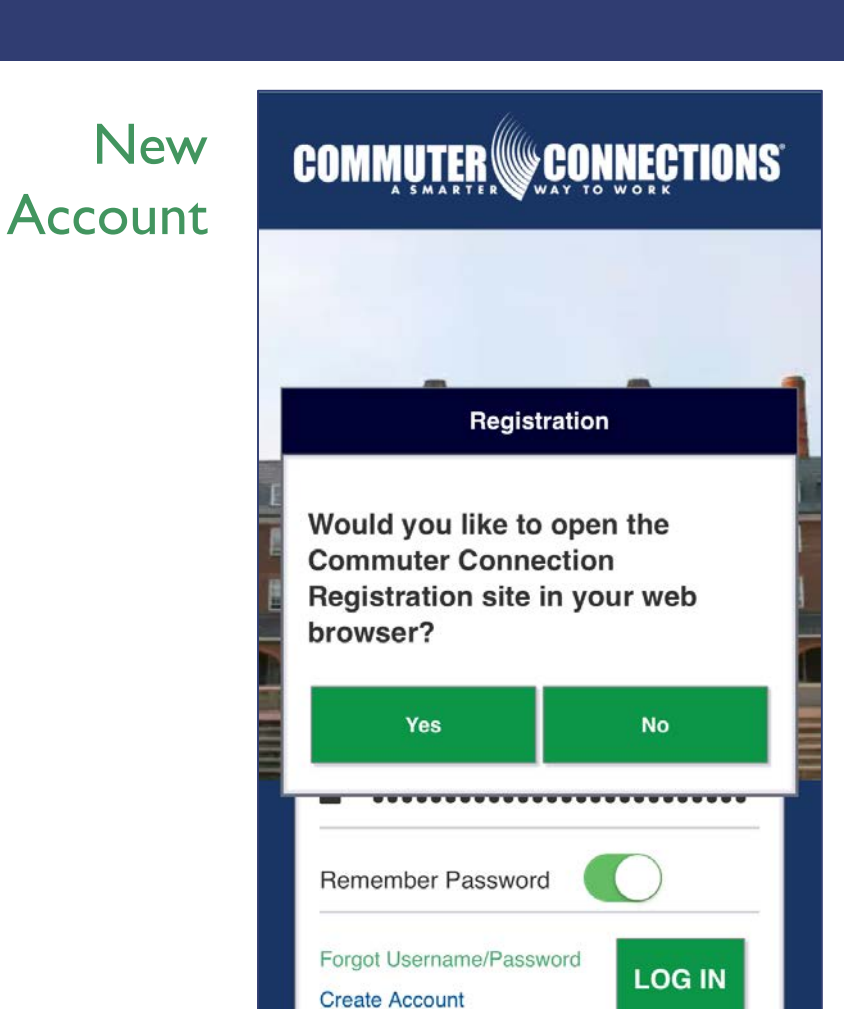

### QUESTIONS OR CONCERNS?

Stephen Finafrock Metropolitan Washington Council of Governments National Capital Region Transportation Planning Board Washington, DC (202)962-3385 sfinafrock@mwcog.org